TDDD38/726G82: Adv. Programming in C++ Course Introduction

Christoffer Holm

Department of Computer and information science

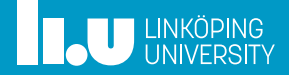

- 
- 
- 

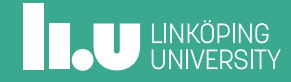

Assumptions/prerequisites

In this course I will assume that:

• You can program in a procedural language

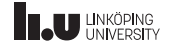

Assumptions/prerequisites

- You can program in a procedural language
- You are familiar with object‐oriented programming

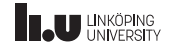

Assumptions/prerequisites

- You can program in a procedural language
- You are familiar with object‐oriented programming
- You are **motivated** to become a better programmer

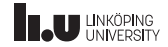

Assumptions/prerequisites

- You can program in a procedural language
- You are familiar with object‐oriented programming
- You are **motivated** to become a better programmer
- You are interested in a career involving programming

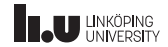

Assumptions/prerequisites

- You can program in a procedural language
- You are familiar with object‐oriented programming
- You are **motivated** to become a better programmer
- You are interested in a career involving programming
- **Note:** I'm **NOT** assuming that you know C++

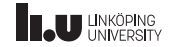

What is programming *about*?

- Computation
- Abstraction
- Communication

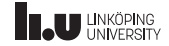

What is programming *about*?

#### If a programmer wrote a solution that no one understands, is that a good solution?

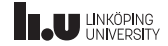

Why C++?

*"C makes it easy to shoot yourself in the foot; C++ makes it harder, but when you do it blows your whole leg off"*

– Bjarne Stroustrup

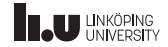

Why C++?

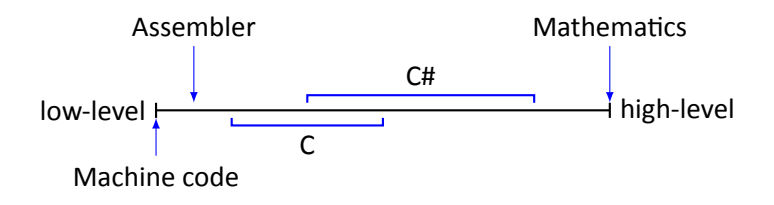

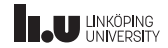

Why C++?

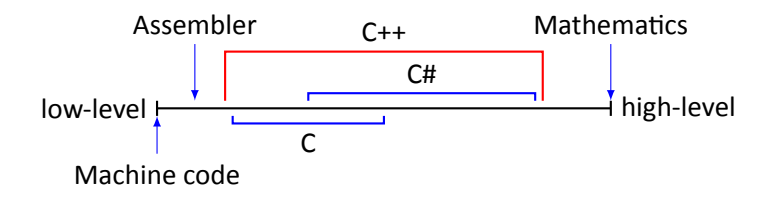

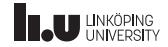

Course information

- self‐study
- lectures & seminars
- office hours
- Course web page: http://www.ida.liu.se/~TDDD38/
- E‐mail: TDDD38@ida.liu.se
- Optional midterm test
- Examination

#### Optional Literature

General books:

Specific books:

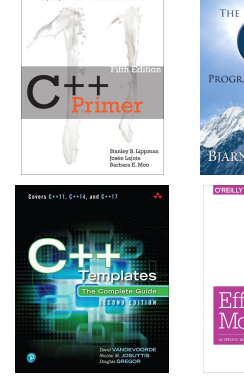

**Engineer Street 1988**<br>- Completely Manufittan for the New Court & Stadset

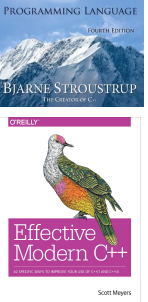

 $^+$ 

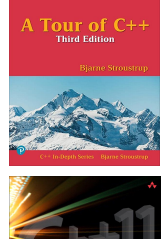

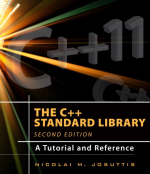

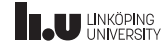

Literature

https://en.cppreference.com/w/

7 / 34

**THE UNKÖPING** 

Evalulation from last time

- Students want mandatory labs
- **Answer:** I'm the only teacher so it's not possible due to time constraints

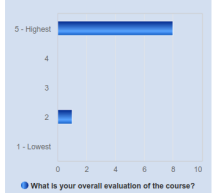

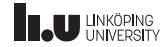

Evalulation from last time

- Students want the recorded lectures
- **Answer:** I never recorded the lectures during distance mode so *there are no* recordings

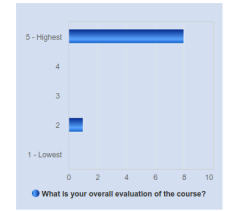

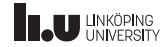

Changes from last term

- updated course goals
- Reduced time spent on basic object orientation
- A lot of updates to the slides and seminars/lectures

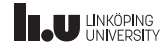

- $\overline{2}$  About  $C++$
- 
- 

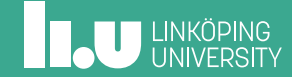

What is C++?

• general‐purpose programming language

What is C++?

- general‐purpose programming language
- compiled language

What is C++?

- general‐purpose programming language
- compiled language
- based on C

What is C++?

- general‐purpose programming language
- compiled language
- based on C
- powerful tools for abstractions

What is C++?

- general‐purpose programming language
- compiled language
- based on C
- powerful tools for abstractions
- Designed by committee

**IL UNKÖPING** 

What is C++?

- general‐purpose programming language
- compiled language
- based on C
- powerful tools for abstractions
- Designed by committee
- Has a standard (ISO/IEC 14882:2020)

11 / 34

# **IL UNKÖPING**

General rules

- C++ must be useful *now*
- Support different styles
- Forcing the programmer is bad

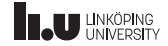

General rules

- All features must be affordable
- Usefulness > misuse prevention
- Composition of different parts

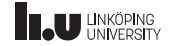

Technical rules

- No implicit violations of the type system
- User‐defines types = built‐in types
- Locality is good
- When in doubt, choose the easiest alternative

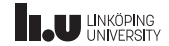

Low‐level rules

- Leave only assembler below C++
- Don't pay for what you don't use (zero‐overhead)

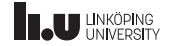

Style

- No standardized style
- I will use a style, but you may use your own
- Cpp Core Guidelines
- This course will focus on C++17 and later
- Usage of C features will be penalized

- 
- How to use C++
- 

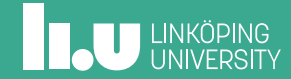

Tools required

• Operating System (duh!)

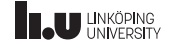

Tools required

- Operating System (duh!)
- Editor

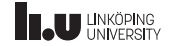

Tools required

- Operating System (duh!)
- Editor
- Compiler

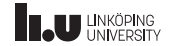

Additional tools

• Debugger

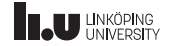

Additional tools

- Debugger
- Static analyzers

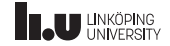

Additional tools

- Debugger
- Static analyzers
- Runtime analyzers

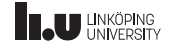

Compilers

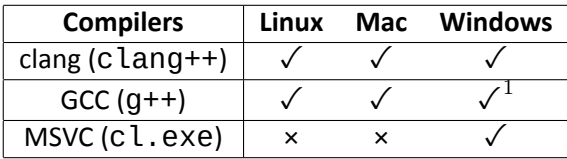

 $1^1$ Ported as MinGW

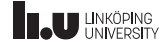

#### Editors

- Emacs
- Vim
- Visual Studio Code
- etc.

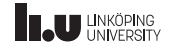

IDEs

- CLion (All platforms)
- Eclipse (All platforms)
- Visual Studio (Windows)
- XCode (Mac)

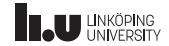

How to compile

#### **GCC:**

\$ emacs file.cc # write code<br>\$ g++ -o myprogram file.cc # compile  $$ g++ -o$  myprogram file.cc \$ ./myprogram  $#$  run program

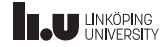

How to compile

#### **clang:**

\$ emacs file.cc  $\qquad$  # write code<br>\$ clang++ -o myprogram file.cc  $\qquad$  # compile  $$ clang++ -o myprogram file.$ \$ ./myprogram  $#$  run program

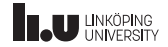

How to compile

#### **MSVC:**

\$ emacs file.cc # write code \$ cl.exe /Fe myprogram.exe file.cc # compile \$ myprogram.exe # run program

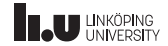

Important terms

- Compile time (static)
- Runtime (dynamic)
- Implementation defined behaviour
- Undefined behaviour

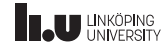

- 
- 
- 
- Basic IO

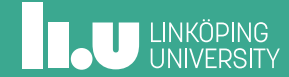

**NOT** Hello World!

```
\frac{1}{2} #include <iostream>
\frac{2}{3} \begin{vmatrix} \frac{\text{int}}{5} & \frac{\text{min}}{5} \\ 1 & \frac{\text{min}}{5} \end{vmatrix}\{4 \mid std::cout << "NOT Hello World!" << std::endl;<br>freturn 0;
          return 0;
6 }
```
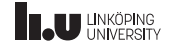

```
1 #include <iostream>
 \begin{array}{c|c} 2 & \text{#include} & \text{string} \\ 3 & \text{using std::} & \text{out:} \end{array}using std::cout;
 4 using std::endl;
 \frac{5}{6} \frac{int}{f} main()
     \{7 cout << "What is your name? ";
 8
 9 std::string name{};
10 std::cin >> name;
11
12 cout << "Your name is " << name << endl;
13 }
```
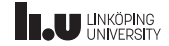

```
1 #include <iostream>
2 #include <string>
3 using std::cout;
4 using std::endl;
5 int main()
rac{6}{7} {
     int number{}};
8 cout << "Enter a number: ";
9 std::cin \gg number;
10 if (number \geq 0)
11 {
12 cout << "Your number is positive!" << endl;
13 }
14 }
```
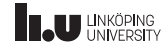

```
1 #include <iostream>
 2 using namespace std;
 3 int main()
 4 {
 \begin{array}{c|c} 5 & \text{int counter} \{0\}, & \text{sum} \{1\}, & \text{number} \{2\}, \\ 6 & \text{out} & \leq 2 \text{Inter your numbers: } 2 \end{array}cout << "Enter your numbers: ";
 7 while (counter < 5)
 8 {
 9 cin \gg number;
10 sum += number;
11 ++counter;
12 }
13 cout << "The sum is: " << sum << endl;
14 }
```
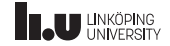

```
1 #include <iostream>
 2 using namespace std;
 3 int main()
 4 {
 \begin{array}{c|c} 5 & \text{int sum} \\ 6 & \text{cout} \end{array} = "Enter your
       cout << "Enter your numbers: ";
 \begin{array}{c|c} 7 & \text{for (int i{0}; i < 5; ++i)} \\ 8 & 1 & 1 \end{array}\sqrt{2}9 cin >> number;
10 sum += number;
11 }
12 cout << "The sum is: " << sum << endl:
13 }
```
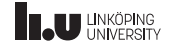

```
\frac{1}{2} #include <iostream>
 \begin{array}{c|c} 2 & \text{using namespace std;} \\ 3 & \text{int main()} \end{array}int main()
 \frac{4}{5} {
         int number{};
 6 do
 7 {
 8 cout << "Enter number [0-10]: ";
\begin{array}{c|c} 9 & \text{cin} \gg \text{number}; \\ \hline 10 & \text{} \end{array} while (number
         \} while (number < 0 || number > 10);
11 }
```
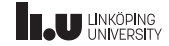

```
1 int x;
2 std:: cout << "Enter integer: ";
3 \mid std::cin \gtgt x;4 \times 4 std::cout << "You entered: " << x << std::endl;
5 std:: cout << "Enter another integer: ";
6 \mid std::cin \gg x;7 \times 1::cout << "You entered: " << x << std::endl;
```
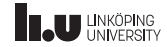

```
$ ./a.out
Enter integer: 3
You entered: 3
Enter another integer: 5
You entered: 5
```
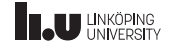

Buffered input

\$ **./a.out** Enter integer: **3 5** You entered: 3 Enter another integer: You entered: 5

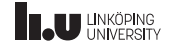

The complete picture

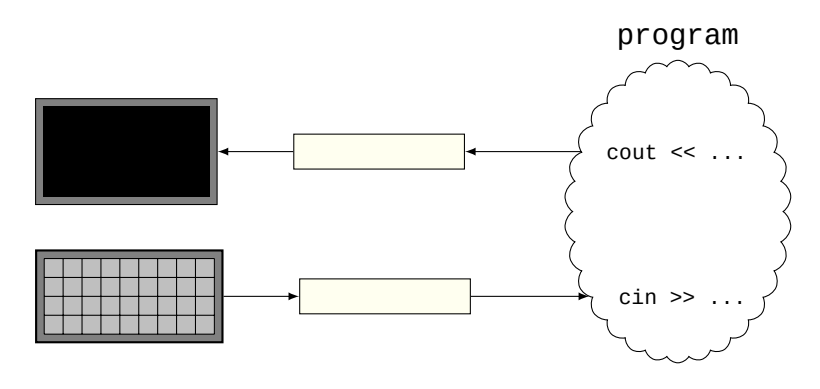

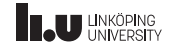

```
1 int x;
2 std:: cout << "Enter integer: ";
3 \mid std::cin \gg x;4 \mid std::count \iff "You entered: " << x << std::end!;5 \midstd::cin.jpgnore(1000, '\n');
6 std::cout << "Enter another integer: ";
7 std::cin >> x;
8 std::cout << "You entered: " << x << std::endl;
```
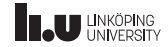

```
$ ./a.out
Enter integer: 3
You entered: 3
Enter another integer: 5
You entered: 5
```
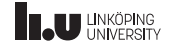

```
$ ./a.out
Enter integer: 3 5
You entered: 3
Enter another integer: 7 8 9
You entered: 7
```
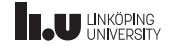

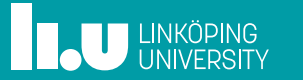